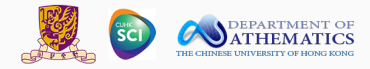

## MATH 3290 Mathematical Modeling

## Chapter 11: Modeling with a Differential Equation

Kuang HUANG March 18, 2024

Department of Mathematics The Chinese University of Hong Kong

## <https://www.math.cuhk.edu.hk/course/2324/math3290>

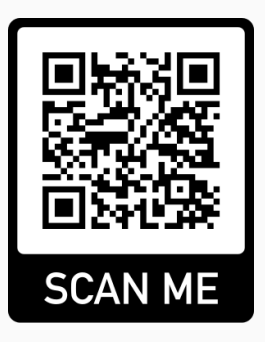

- There are 31 answer sheets collected with 2 students absent.
- $\cdot$  Nine achieved the full score 35, with the average score 30.58.
- Solutions will be released later.
- Keep up the great work!
- The second assignment has been released. Due: 5pm, April 2nd.
- The final assignment will be released next week, possibly due by April 16th.
- $\cdot$  We discuss modeling with a differential equation.
- A differential equation is an equation relating a quantity of interest and its derivatives.
- Derivatives represent instantaneous rates of change of a quantity.
- Differential equations model quantities that change continuously in time, e.g., populations, concentration of chemicals.
- In contrast, difference equations model quantities that change in discrete time intervals.

## Population growth

Suppose that the population at time  $t = t_0$  is known,  $P_0$ .

We want to predict the future population  $P(t)$ ,  $t \geq t_0$ .

Let *k* be the percentage growth per unit time and assume *k* is a constant.

Then, from time *t* to  $t + \Delta t$ ,

$$
\frac{P(t+\Delta t)-P(t)}{P(t)}=k\Delta t.
$$

Thus,

$$
\frac{P(t+\Delta t)-P(t)}{\Delta t}=kP(t).
$$

If ∆*t* is very small, we have

$$
\frac{\mathrm{d}P}{\mathrm{d}t} = kP.
$$

Moreover, we have  $P(t_0) = P_0$ .

The model is

$$
\frac{\mathrm{d}P}{\mathrm{d}t}=kP,\qquad P(t_0)=P_0.
$$

To find *P*, we separate the variables

$$
\frac{\mathrm{d}P}{P} = k \,\mathrm{d}t.
$$

Integrate both sides

$$
\int \frac{1}{P} dP = \int k dt \Rightarrow \ln P = kt + C.
$$

Use the condition  $P(t_0) = P_0$  to determine *C*,

$$
\ln P_0 = kt_0 + C \quad \Rightarrow \quad C = \ln P_0 - kt_0.
$$

Finally, we have  $\ln P = kt + C = kt + \ln P_0 - kt_0$ .

 $P(t) = P_0 e^{k(t-t_0)}$ , exponential growth.

Kuang HUANG MATH3290-2023/24 MATH3290-2023/24 MATH3290-2023/24 MATH3290-2023 MATH3290-2023 MATH3290-2023 MATH3290-2023 MATH3290-2023 MATH3290-2023 MATH3290-2023 MATH3290-2023 MATH3290-2023 MATH3290-2023 MATH3290-2023 MATH3

The percentage growth rate per unit time *k* should not be a constant. One choice of *k* (due to a mathematician P. F. Verhulst) is

$$
k(t) = r(M - P(t)), \qquad r > 0.
$$

This suggests that the growth rate should be small when the population reaches the maximum population *M*.

Hence, the model becomes

$$
\frac{P(t+\Delta t)-P(t)}{P(t)}=r(M-P)\Delta t.
$$

Thus

$$
\frac{P(t+\Delta t)-P(t)}{\Delta t}=rP(M-P).
$$

When ∆*t* is sufficiently small, we have

$$
\frac{\mathrm{d}P}{\mathrm{d}t}=rP(M-P).
$$

This is called the logistic model.

To find the solution, we separate the variables

$$
\frac{\mathrm{d}P}{P(M-P)} = r \,\mathrm{d}t.
$$

Using partial fractions, we have

$$
\frac{1}{P(M-P)} = \frac{1}{M} \left( \frac{1}{P} + \frac{1}{M-P} \right).
$$

The differential equations become

$$
\frac{1}{P} dP + \frac{1}{M - P} dP = rM dt.
$$

Recall that

$$
\frac{1}{P} dP + \frac{1}{M - P} dP = rM dt.
$$

Integrate both sides,

$$
\int \frac{1}{P} \, \mathrm{d}P + \int \frac{1}{M - P} \, \mathrm{d}P = \int rM \, \mathrm{d}t.
$$

Assuming  $P > 0$  and  $P < M$ , we have

$$
\ln P - \ln(M - P) = rMt + C.
$$

Using the initial condition  $P(t_0) = P_0$  to determine *C*,

$$
\ln P_0 - \ln(M - P_0) = rMt_0 + C.
$$

Consequently,

$$
\ln P - \ln(M - P) = rMt + (\ln P_0 - \ln(M - P_0) - rMt_0).
$$

Kuang HUANG MATH3290-2023/24 10

Recall that

$$
\ln P - \ln(M - P) = rMt + (\ln P_0 - \ln(M - P_0) - rMt_0).
$$

Solving for *P*, we have

$$
P(t) = \frac{MP_0}{P_0 + (M - P_0)e^{-rM(t - t_0)}}.
$$

This gives a formula for finding *P* at any time *t*.

Remarks:

- We see that  $P(t) \rightarrow M$  as  $t \rightarrow \infty$ .
- Usually we assume *M* is given.
- To find the model parameter *r* > 0, we plot ln *<sup>P</sup> M*−*P* against *t*, and the slope of the line is *rM*.

#### Consider the following data. We take  $M = 665$ .

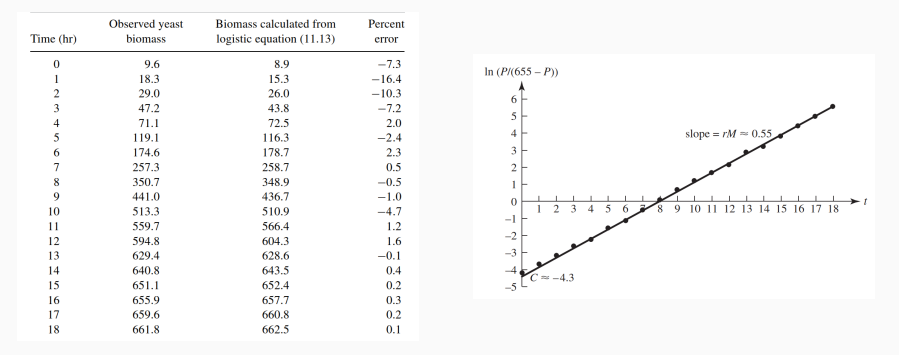

We plot ln *<sup>P</sup>* 665−*P* against *t*, the slope is *rM*.

The value of *rM* can be obtained by the least squares method. We have  $r = 8.27 \times 10^{-4}$ .

## How to determine  $P_0$ ?

- $\cdot$  Use the original data point, that is  $P_0 = 9.6$  from the table.
- Recall that

$$
\ln\left(\frac{P}{M-P}\right) = rMt + \ln\left(\frac{P_0}{M-P_0}\right) - rMt_0.
$$

From the least squares method, we could obtain a linear model

$$
\ln\left(\frac{P}{M-P}\right) \approx kt + C,
$$

and we can hence solve  $P_0$  by

$$
C = \ln\left(\frac{P_0}{M - P_0}\right) - rMt_0.
$$

Those two options should produce similar results.

# Hence, the model is  $P(t) = \frac{MP_0}{P_0 + (M - P_0)e^{-0.55(t - t_0)}}$ .

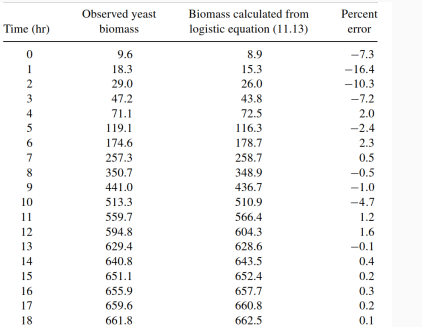

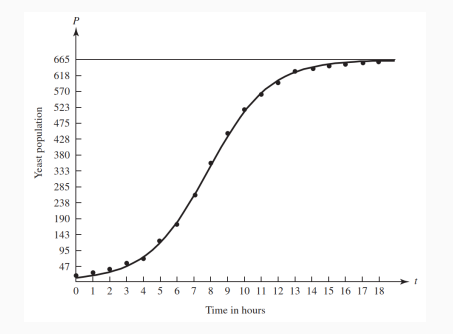

#### The model fits the data very well.

We combine differential and difference equations in a model.

Q: How can the doses and the time between doses be adjusted to maintain a safe but effective concentration of drug?

Assumption 1: decay of drug.

Let *C*(*t*) be the concentration of the drug. Then we assume

$$
\frac{\mathrm{d}C}{\mathrm{d}t} = -kC,
$$

where  $k > 0$  is the decay rate. We will obtain a differential equation model.

Assumption 2: constant dosage.

A dose of *C*<sup>0</sup> is added at fixed time intervals of length *T*. We will obtain a difference equation model

An illustration of *C* as a function of time *t*:

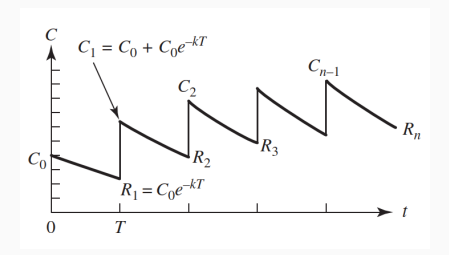

#### Some notations:

- $\cdot$   $R_n$  is the residual after *n* doses, before the next dose,
- $\cdot$  *C*<sub>n</sub> is the residual after  $n + 1$  doses.

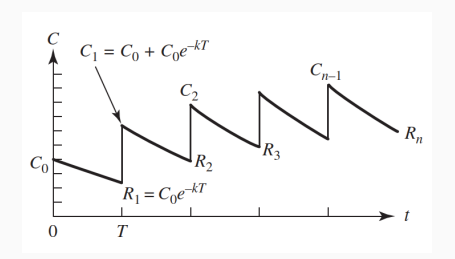

From Assumption 1, we have

$$
C(t) = C(t_0) e^{-k(t-t_0)}
$$

We see that  $R_1 = C_0 e^{-kT}$ .

Then a dosage of  $C_0$  is added, we have

$$
C_1 = C_0 + R_1 = C_0 + C_0 e^{-kT}.
$$

Kuang HUANG MATH3290-2023/24 17

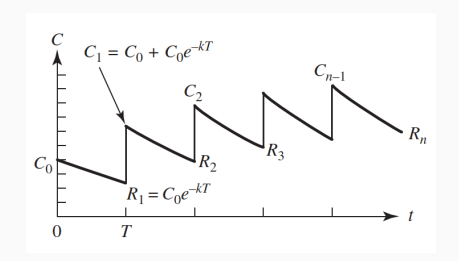

Then at time 2*T*, the residual is

$$
R_2 = C_1 e^{-kT} = C_0 (e^{-kT} + e^{-2kT}).
$$

Then a dosage of  $C_0$  is added

$$
C_2 = C_0 + R_2 = C_0 (1 + e^{-kT} + e^{-2kT}).
$$

Kuang HUANG MATH3290-2023/24 18

Continuing the above process, at time *nT*,

$$
R_n = C_0 e^{-kT} (1 + e^{-kT} + \cdots + e^{-(n-1)kT}).
$$

That is

$$
R_n = C_0 e^{-kT} \frac{1 - e^{-nkT}}{1 - e^{-kT}}.
$$

We see that, in the long run ( $n \to \infty$ ):

$$
R = \lim_{n \to \infty} C_0 e^{-kT} \frac{1 - e^{-nkT}}{1 - e^{-kT}} = \frac{C_0}{e^{kT} - 1}.
$$

Recall:

- $\cdot$   $C_0$  is the constant dosage level;
- *T* is the time interval;
- *R* it the concentration of drug in the long run.

Assume the drug is ineffective if the concentration is below *L*, and harmful if above *H*.

We set  $R = L$  (in the long run, the concentration is *L*), and  $C_0 = H - L$ . Then

$$
R = \frac{C_0}{e^{kT} - 1}
$$

becomes

$$
L = \frac{H - L}{e^{kT} - 1}.
$$

Solving, we have

$$
T = \frac{1}{k} \ln \frac{H}{L},
$$

which gives guidance of how much ( $C_0 = H - L$ ) and when ( $T = \frac{1}{k} \ln \frac{H}{L}$ ) one should take the drug.

Most differential equations cannot be solved easily.

Graphical method gives a sketch of the solution.

The following information could be derived from the sketch:

- 1. equilibrium points (EPs) (points at which the derivative is zero),
- 2. signs of the first order derivative (increase/decrease),
- 3. signs of the second order derivative (convex/concave).

To obtain the above information, a phase line is helpful.

Consider the equation

$$
\frac{\mathrm{d}y}{\mathrm{d}x} = (y+1)(y-2).
$$

**Step 1**: locate the equilibrium points (EPs),

$$
\frac{\mathrm{d}y}{\mathrm{d}x} = 0 \quad \rightarrow \quad (y+1)(y-2) = 0.
$$

Hence, the equilibrium points (EPs) are  $y = -1$  and  $y = 2$ .

We indicate this in the phase line:

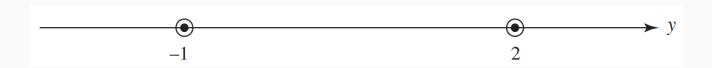

Recall the equation

$$
\frac{\mathrm{d}y}{\mathrm{d}x} = (y+1)(y-2).
$$

Step<sup>2</sup>: determine the sign of y'.

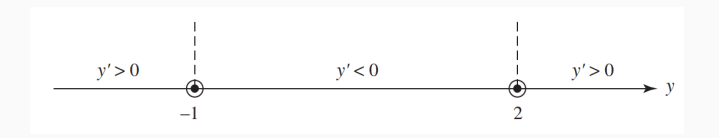

We also put arrows (left  $\rightarrow$  decrease, right  $\rightarrow$  increase) to indicate how the value of *y* change.

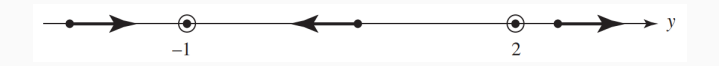

Recall the equation

$$
\frac{\mathrm{d}y}{\mathrm{d}x} = (y+1)(y-2).
$$

Step<sup>3</sup>: determine the sign of y"

$$
\frac{d^2y}{dx^2} = (y+1)\frac{dy}{dx} + (y-2)\frac{dy}{dx} = (2y-1)(y+1)(y-2).
$$

Indicate the sign information in the phase line.

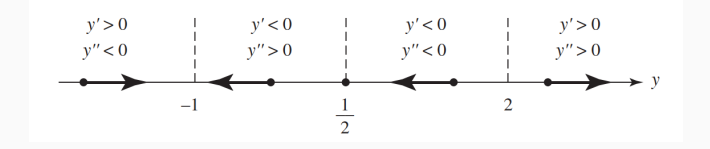

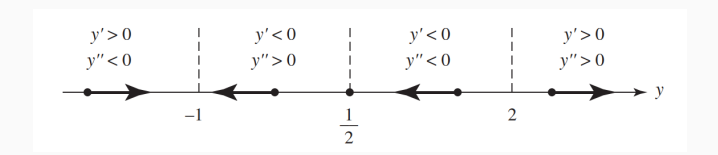

**Step**  $\blacksquare$ : sketch the solution using information from phase line. we observe

- for *y* < −1, the function is increasing, slope is decreasing;
- for −1 < *y* < 1/2, the function is decreasing, slope is increasing;
- $\cdot$  for  $1/2 < y < 2$ , the function is decreasing, slope is decreasing;
- $\cdot$  for  $y > 2$ , the function is increasing, slope is increasing.

#### Then we get the following sketch:

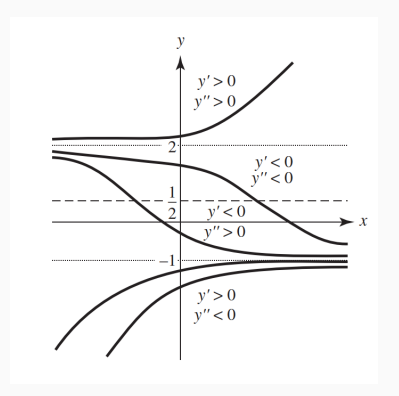

A useful program for phase plots: dfield. You can download it from <https://www.cs.unm.edu/~joel/dfield/> (You need Java Runtime Environment to run it).

Let *y* <sup>∗</sup> be an equilibrium point (EP).

- It is a stable equilibrium point (EP) if the solution starts at a point close to y<sup>\*</sup>, then the solution for all future time remains close to *y* ∗ (e.g., pendulum).
- It is an asymptotic stable equilibrium point (EP) if the solution starts at a point close to *y*<sup>\*</sup>, then the solution converges to *y*<sup>\*</sup>.
- It is an unstable equilibrium point (EP) if the solution starts at a point close to y<sup>\*</sup>, then the solution moves away from y<sup>\*</sup>.

Example: for the differential equation

$$
\frac{\mathrm{d}y}{\mathrm{d}x} = (y+1)(y-2).
$$

Recall that the phase line is

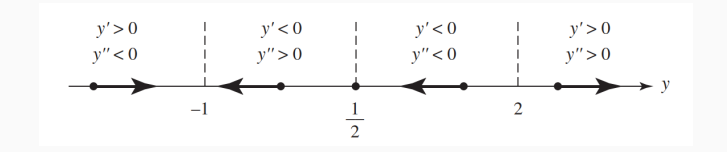

We see that

- $\cdot$  *y* = −1 is an asymptotic stable equilibrium point (EP),
- $\cdot$   $y = 2$  is an unstable equilibrium point (EP).

Another example: consider the logistic equation

$$
\frac{\mathrm{d}P}{\mathrm{d}t}=rP(M-P),\qquad r,M>0.
$$

Equilibrium points are  $P = 0$  and  $P = M$ .

Moreover, we have

$$
\frac{\mathrm{d}^2 P}{\mathrm{d}t^2} = r(M - 2P)\frac{\mathrm{d}P}{\mathrm{d}t}.
$$

We see that

- $\cdot$   $P' > 0$  when  $0 < P < M$ , and  $P' < 0$  when  $P > M$ ;
- *P*″ > 0 when *M* − 2*P* and *P*′ have the same sign, and *P″* < 0 otherwise.

We have the following phase line.

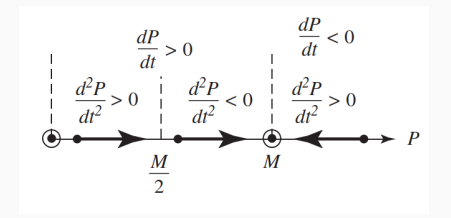

From the phase line, we see that

- $\cdot$  *P* = 0 is an unstable equilibrium point (EP),
- $\cdot$  *P* = *M* is an asymptotic stable equilibrium point (EP).

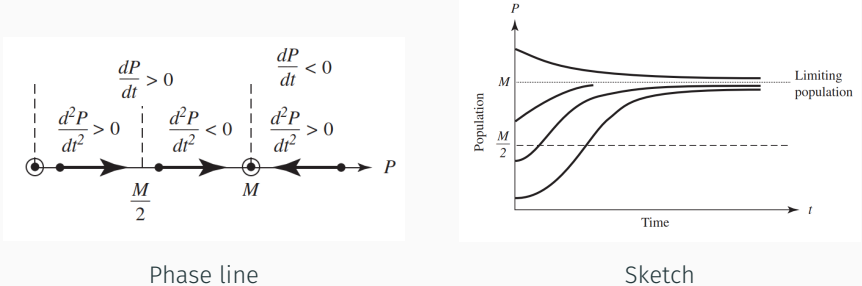

Note, graphical method does not give the values of solutions.

We present a simple method, called the Euler's method, to find approximate values of solutions.

Specifically, we consider the differential equation

$$
\frac{\mathrm{d}y}{\mathrm{d}x}=g(x,y).
$$

Assume that a starting value is given:  $y(x_0) = y_0$ .

We will approximate values of  $y(x)$  for future values of  $x(x > x_0)$ .

## Main idea

The tangent line at the point  $(x_0, y_0)$  can be written as

$$
T(x) = y_0 + \frac{dy}{dx}(x_0)(x - x_0).
$$

Using the differential equation

 $T(x) = y_0 + g(x_0, y_0)(x - x_0).$ 

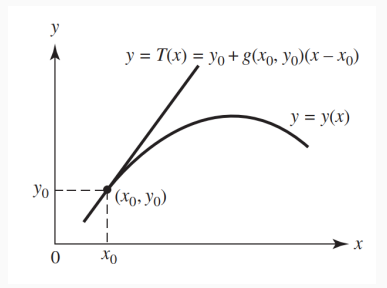

Let  $x_1 = x_0 + \Delta x$  be a point near  $x_0$ .

Then we can use the value  $y_1 = T(x_1)$  of the tangent line to approximate the value of the exact solution  $y(x_1)$ .

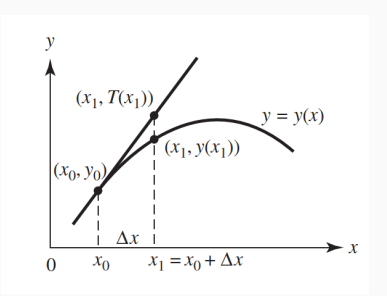

We have

$$
y_1=y_0+g(x_0,y_0)\Delta x.
$$

Similarly, the tangent line of  $y(x)$  at  $(x_1, y(x_1))$  is

$$
T(x) = y(x_1) + g(x_1, y(x_1))(x - x_1).
$$

Let  $x_2 = x_1 + \Delta x$  be a point near  $x_1$ .

Then we can use the value  $T(x_2)$  to approximate the value of the exact solution  $y(x_2)$  by replacing  $y(x_1)$  with  $y_1$ .

$$
y_2=y_1+g(x_1,y_1)\Delta x.
$$

In general, we can use the formula

$$
y_{n+1}=y_n+g(x_n,y_n)\Delta x.
$$

## Euler's method

$$
y_{n+1}=y_n+g(x_n,y_n)\Delta x.
$$

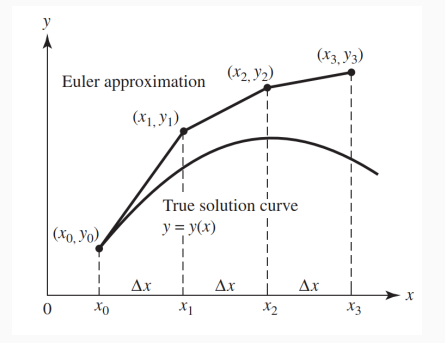

Example: consider a saving account with variable interest rate.

We assume the interest rate *r* depends on the amount of saving *S*,

$$
S(t + \Delta t) = S(t) + r(S)S(t)\Delta t.
$$

We obtain the model

$$
\frac{\mathrm{d}S}{\mathrm{d}t}=r(S)S.
$$

We take:

- $\cdot$  the initial deposit is \$10, that is,  $S(0) = 10$ ;
- the variable interest rate

$$
r(S) = \frac{1 + 2S}{100 + 100S}
$$

(it is increasing from 1% to 2%);

 $\cdot$   $\Delta t = 1$ .

Recall

$$
\frac{\mathrm{d}S}{\mathrm{d}t} = r(S)S = S \frac{1+2S}{100+100S}, \quad S(0) = 10.
$$

• Let 
$$
S_0 = 10
$$
. then

$$
S_1 = S_0 + \Delta t (S_0 \frac{1 + 2S_0}{100 + 100S_0}) = 10.1909.
$$

• Next, we have

$$
S_2 = S_1 + \Delta t (S_1 \frac{1 + 2S_1}{100 + 100S_1}) = 10.3856.
$$

So, the deposit in the second day is  $S(2) \approx $10.3856$ .

The aim is to determine unknown parameters *a* and *b* in the model

$$
\frac{dy}{dx} = af(x, y) + bg(x, y),
$$
  
y(0) =  $\alpha$ .

Motivation: parameters are needed in order to solve the model.

 $\cdot$  In population model, we need to determine  $r > 0$ 

$$
\frac{\mathrm{d}P}{\mathrm{d}t}=rP(M-P).
$$

 $\cdot$  In drug concentration model, we need to determine  $k > 0$ 

$$
\frac{\mathrm{d}C}{\mathrm{d}t} = -kC.
$$

Determine unknown parameters *a* and *b* in the model

$$
\frac{dy}{dx} = af(x, y) + bg(x, y),
$$
  
y(0) =  $\alpha$ .

Idea: perform experiments and collect data.

- Given the initial condition  $y(0) = \alpha$ , we measure  $y(T) = \beta$ , that is, the response at time *T*.
- Repeat the experiment with different initial conditions.

Determine unknown parameters *a* and *b* in the model

$$
\frac{dy}{dx} = af(x, y) + bg(x, y),
$$
  
y(0) =  $\alpha$ .

The solution is denoted by *y*(*x*; *a*, *b*).

Given a set of initial values  $\alpha_1, \alpha_2, \cdots, \alpha_N$ , we measure the corresponding responses  $\beta_1, \beta_2, \cdots, \beta_N$  at time *T*.

We find the parameters *a* and *b* so that *S*(*a*, *b*) is minimized:

$$
S(a,b)=\sum_{i=1}^N\Big(\beta_i-y_i(T;a,b)\Big)^2,
$$

where *yi*(*T*; *a*, *b*) is the response at time *T* with parameters *a* and *b*, and initial condition  $\alpha_i.$ 

We will minimize

$$
S(a, b) = \sum_{i=1}^{N} (\beta_i - y_i(T; a, b))^{2}.
$$

We can use the gradient method. Given initial guess  $a_0$  and  $b_0$ , we generate a sequence  $(a_k, b_k)$  by the following

$$
a_{k+1} = a_k - \lambda_k \frac{\partial S}{\partial a}(a_k, b_k),
$$
  

$$
b_{k+1} = b_k - \lambda_k \frac{\partial S}{\partial b}(a_k, b_k),
$$

where

$$
\frac{\partial S}{\partial a} = -2 \sum_{i=1}^{N} \left( \beta_i - y_i(T; a, b) \right) \frac{\partial y_i}{\partial a} (T; a, b),
$$

$$
\frac{\partial S}{\partial b} = -2 \sum_{i=1}^{N} \left( \beta_i - y_i(T; a, b) \right) \frac{\partial y_i}{\partial b} (T; a, b).
$$

Kuang HUANG MATH3290-2023/24 42

Next, we discuss how to compute

$$
A_i(x;a,b)=\frac{\partial y_i}{\partial a}(x;a,b) \text{ and } B_i(x;a,b)=\frac{\partial y_i}{\partial b}(x;a,b).
$$

Recall that *yi*(*x*; *a*, *b*) satisfies

$$
\frac{\mathrm{d}y_i}{\mathrm{d}x} = af(x, y_i) + bg(x, y_i),
$$
  
\n
$$
y_i(0) = \alpha_i.
$$

Taking derivative with respect to *a*, we have

$$
\frac{dA_i}{dx} = f(x, y_i) + af_y(x, y_i)A_i + bg_y(x, y_i)A_i,
$$
  

$$
A_i(0) = 0.
$$

From the above calculations, we see that to compute

$$
A_i(T; a, b) = \frac{\partial y_i}{\partial a}(T; a, b).
$$

We need the following steps:

Step 1: solve the following

$$
\frac{\mathrm{d}A_i}{\mathrm{d}x} = f(x, y_i) + af_y(x, y_i)A_i + bg_y(x, y_i)A_i,
$$
  

$$
A_i(0) = 0,
$$

to get *Ai*(*x*; *a*, *b*).

**Step 2**: evaluate  $A_i$  at  $x = T$ .

Similarly, to compute

$$
B_i(T; a, b) = \frac{\partial y_i}{\partial b}(T; a, b),
$$

we need the following steps:

Step 1: solve the following

$$
\frac{\mathrm{d}B_i}{\mathrm{d}x} = af_y(x, y_i)B_i + g(x, y_i) + bg_y(x, y_i)B_i,
$$
  
\n
$$
B_i(0) = 0,
$$

to get *Bi*(*x*; *a*, *b*). **Step 2**: evaluate  $B_i$  at  $x = T$ . Aim: determine unknown parameters *a* and *b* in the model

$$
\frac{dy}{dx} = af(x, y) + bg(x, y),
$$
  
y(0) =  $\alpha$ .

Assume that an initial guess  $a_0$  and  $b_0$  have been chosen.

Let  $a_k$  and  $b_k$  be known.

**Step 1**: find  $y_i(x; a_k, b_k)$ ,  $i = 1, 2, \dots, N$ , by solving

$$
\frac{\mathrm{d}y_i}{\mathrm{d}x} = a_k f(x, y_i) + b_k g(x, y_i),
$$
  
\n
$$
y_i(0) = \alpha_i.
$$

Then evaluate  $y_i(T; a_k, b_k)$ .

**Step 2**: find  $A_i(x; a_k, b_k)$ ,  $i = 1, 2, \cdots, N$ , by solving

$$
\frac{\mathrm{d}A_i}{\mathrm{d}x} = f(x, y_i) + a_k f_y(x, y_i) A_i + b_k g_y(x, y_i) A_i,
$$
  

$$
A_i(0) = 0,
$$

where *y<sub>i</sub>* need to be determined from Step 1. Then evaluate  $A_i(T; a_k, b_k)$ .

**Step 3**: find  $B_i(x; a_k, b_k)$ ,  $i = 1, 2, \dots, N$ , by solving

$$
\frac{\mathrm{d}B_i}{\mathrm{d}x} = a_k f_y(x, y_i) B_i + g(x, y_i) + b_k g_y(x, y_i) B_i,
$$
  
\n
$$
B_i(0) = 0,
$$

where  $y_i$  need to be determined from Step 1. Then evaluate  $B_i(T; a_k, b_k)$ .

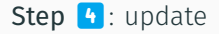

$$
a_{k+1} = a_k - \lambda_k \frac{\partial S}{\partial a}(a_k, b_k),
$$
  

$$
b_{k+1} = b_k - \lambda_k \frac{\partial S}{\partial b}(a_k, b_k),
$$

#### where

$$
\frac{\partial S}{\partial a}(a_k, b_k) = -2 \sum_{i=1}^N \Big( \beta_i - y_i(T; a_k, b_k) \Big) A_i(T; a_k, b_k),
$$
  

$$
\frac{\partial S}{\partial b}(a_k, b_k) = -2 \sum_{i=1}^N \Big( \beta_i - y_i(T; a_k, b_k) \Big) B_i(T; a_k, b_k).
$$

Step 5: stop when

$$
\frac{\partial S}{\partial a}(a_k, b_k) \quad \text{and} \quad \frac{\partial S}{\partial b}(a_k, b_k)
$$

are small.

Consider finding the model parameter *a* for

$$
\frac{\mathrm{d}y}{\mathrm{d}x} = ay.
$$

We follow the above procedure and set  $T = 1$ .

**Step 1**: Assume  $a_k$  is already known, find  $y_i(x; a_k)$ ,  $i = 1, 2, \dots, N$ , by solving

$$
\frac{\mathrm{d}y_i}{\mathrm{d}x} = a_k y_i,
$$
  

$$
y_i(0) = \alpha_i.
$$

Hence, we have  $y_i(x; a_k) = \alpha_i e^{a_k x}$ . So,  $y_i(T; a_k) = \alpha_i e^{a_k}$ .

**Step 2**: find  $A_i(x; a_k)$ ,  $i = 1, 2, \dots, N$ , by solving

$$
\frac{dA_i}{dx} = y_i + a_k A_i = \alpha_i e^{a_k x} + a_k A_i,
$$
  
\n
$$
A_i(0) = 0,
$$

and then evaluate  $A_i(T; a_k)$ . In general, for equations in the form

$$
\frac{\mathrm{d}A_i}{\mathrm{d}x}=R(x)+Q(x)A_i.
$$

We multiply the equation by  $\mathrm{e}^{-\int_0^x \mathrm{Q}(z) \, \mathrm{d}z}$  (integrating factor method), then

$$
\frac{\mathrm{d}}{\mathrm{d}x}\left(A_je^{-\int_0^x Q(z)\,\mathrm{d}z}\right) = R(x)e^{-\int_0^x Q(z)\,\mathrm{d}z}.
$$

Integrate from  $x = 0$  to  $x = T$  and recall that  $A_i(0; \alpha_k) = 0$ ,

$$
A_i(T; a_k) e^{-\int_0^T Q(z) dz} = \int_0^T R(x) e^{-\int_0^x Q(z) dz} dx.
$$

Kuang HUANG MATH3290-2023/24 50

Letting  $Q(x) = a_k$  and  $R(x) = \alpha_i e^{a_k x}$ , we have (recall  $T = 1$ )

$$
A_i(T; a_k) e^{-a_k} = \int_0^1 \alpha_i e^{a_k x} e^{-a_k x} dx.
$$

Thus,

$$
A_i(T; a_k) = \alpha_i e^{a_k}.
$$

Step 4: update

$$
a_{k+1}=a_k-\lambda_k\frac{\partial S}{\partial a}(a_k),
$$

where

$$
\frac{\partial S}{\partial a}(a_k) = -2 \sum_{i=1}^N (\beta_i - y_i(T; a_k)) A_i(T; a_k)
$$

$$
= -2 \sum_{i=1}^N (\beta_i - \alpha_i e^{a_k}) \alpha_i e^{a_k}.
$$

#### Consider some data

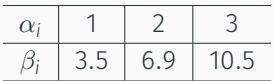

Let  $a_0 = 1.1$  and  $\lambda_k = 0.005$ .

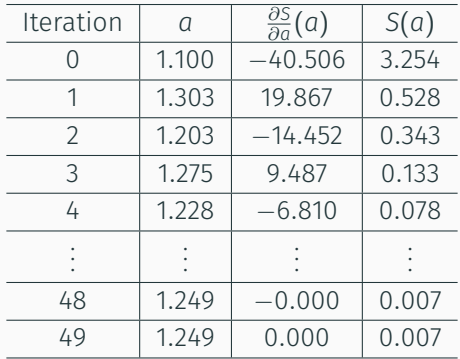

Hence, we have  $a = 1.249$ .

All figures, tables, and data appearing in the slides are only used for teaching under guidelines of Fair Use.